# 6 Testing Parallel Systems: First Steps

Testing of systems is crucial and this chapter shows how GroovyTestCase can be used to test processes by

- identifying the process that is to be tested which must terminate
- creating support processes that terminate
- constructing the assertions that can be tested, using properties from the support processes

JUnit (JUnit, 2013) testing has become a widely accepted way of testing Java classes and there is a great deal of software support for this approach. In previous chapters, examples and exercises were introduced whereby the user had to ascertain for them self that the systems worked in the expected manner. This was achieved by looking at displayed output. This may be a satisfactory approach for small example systems but is not appropriate for systems that are to be used in an everyday context.

In this chapter the use of JUnit testing is introduced by using examples taken from earlier chapters. This will demonstrate that it is possible to use this approach and give a general architecture for testing parallel systems. The key to JUnit testing is that we test one or more assertions concerning the underlying implementation. In the parallel situation we have to identify a source of inputs that can be compared to the subsequent outputs for the assertion testing.

## 6.1 Testing Hello World

The testing of the ProduceHW and ConsumeHello processes (see Chapter 2) demonstrate that from the outset testing has to be considered at the time processes are designed and cannot be retrospectively added. To this end, properties are required that can be accessed once a process has terminated. These properties can then become components in any assertion. In this very simple case the ProduceHW process needs no alteration.

## 6.1.1 Revised ConsumeHelloForTest Process

The revised version of ConsumeHelloForTest, see Listing 6-1 requires the addition of a property message {13}, which is assigned {18} the values that have been read in from inChannel {16, 17}.

```
10 class ConsumeHelloForTest implements CSProcess { 
11 
12 def ChannelInput inChannel
13 def message
14
```

```
15 void run() {
16 def first = inChannel.read()
17 def second = inChannel.read() 
18 message = "\${first}\\ \${second}\\}!!"
19 println message
20 \frac{1}{20}21 }
```
**Listing 6-1 The Revised Version of ConsumeHW**

## 6.1.2 The HelloWorldTest Script

Listing 6-2 gives the script used to test ProduceHW and ConsumerHW.

The ProduceHW process from Chapter 2 is imported  $\{10\}$  into the testcase and thus provides a means of testing that process. The remainder of the coding is that required to build an instance of GroovyTestCase. This is the Groovy way of building JUnit tests. This requires the definition of a void method {14}, the name of which is prefixed with the word test that contains the script necessary to run the processes being tested. The primary requirement is that each of the processes **must** terminate. In many systems this is not feasible as the processes run in a loop that does not terminate. In Chapter 17 we shall see how to test such non-terminating process networks.

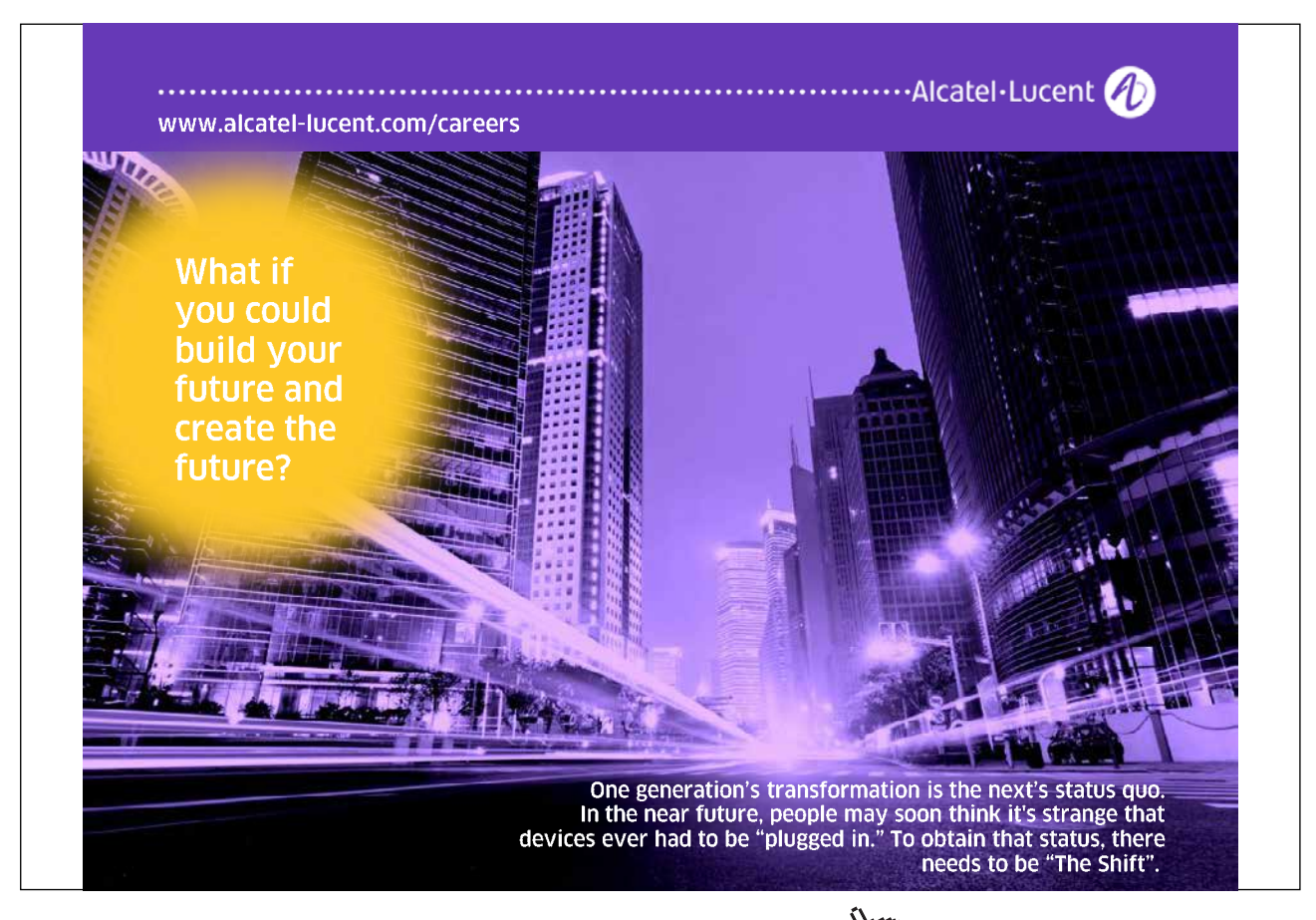

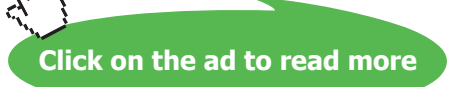

```
10 import c02.ProduceHW
11
12 class HelloWorldTest extends GroovyTestCase {
13 
14 void testMessage() {
15 def connect = Channel.one2one()
16 def producer = new ProduceHW ( outChannel: connect.out() 
\left( \right)17 def consumer = new ConsumeHelloForTest (inChannel:
              connect.in() )
18 
19 def processList = [ producer, consumer ]
20 new PAR (processList).run() 
21 def expected = "Hello World!!!" 
22 def actual = consumer.message 
23 assertTrue(expected == actual)
24 }
25 }
```
#### **Listing 6-2 The HelloWorldTest Script**

The crucial elements are that we define each process as an instance {16, 17}. This is required so that we can access the message property of ConsumeHelloForTest when the system terminates. The processes are then run in parallel {19, 20}. The property expected is set to the String that should be output {21}. The actual value is obtained from the message property of ConsumeHelloForTest {22}. These are then compared {23} using the assertTrue method which produces an indication of whether the test passed.

## 6.2 Testing the Queue Process

The Queue Process discussed in Chapter 5.2 can be tested by sending a known number of test values into the Queue from the QProducer process and then ensuring that the same values are received by the QConsumer process. Listing 6-3 shows the modified QProducerFortest process. The only modifications required occur on {15}, where a new List property is added called sequence, which holds the sequence of produced values and on {23} where each produced value is appended (<<) to sequence. The printing of the produced values also has been removed. The sequence property is required to ensure we have a value that can be tested once the network of processes being tested has terminated.

```
10 class QProducerForTest implements CSProcess { 
11 
12 def ChannelOutput put
13 def int iterations = 100
14 def delay = 0
15 def sequence = [] 
16
```

```
17 void run () {
18 def timer = new CSTimer()
19 
20 for ( i in 1 .. iterations ) {
21 put.write(i)
22 timer.sleep (delay)
23 sequence = sequence << i
24 }
25 put.write(null)
26 }
27 }
```
#### **Listing 6-3 The Testable Version of QProducer Called QProducerForTest**

Listing 6-4 shows the modified QConsumerForTest process, which as in the QProducerFortest defines a property that can be externally accessed, called outSequence {15}. The processing of the terminating null value has been modified {25} so that all the received values are appended to outSequence unless it is the null value, in which case the value of running is set false, causing the process to terminate.

```
10 class QConsumerForTest implements CSProcess { 
11 
12 def ChannelOutput get
13 def ChannelInput receive
14 def long delay = 0
15 def outSequence = [] 
16
17 void run () {
18 def timer = new CSTimer()
19 def running = true
20 
21 while (running) {
22 get.write(1) 
23 def v = receive.read()
24 timer.sleep (delay)
25 if ( v != null) outSequence = outSequence << v
26 else running = false
27 }
28 }
29 }
```
**Listing 6-4 The Modified QConsumerForTest Process**

## 6.3 The Queue Test Script

Listing 6-5 gives the GroovyTestcase class that causes Queue process testing. It takes the same basic structure as that used in the test of the Hello World system. It is important to note that the aim is to test the Queue process given in Chapter 5 and not the QProducer and QConsumer processes. The Queue process is imported {10}. The channels required to implement the network defined in Figure 5-2 are specified {14–16}. Instances of each of the processes are then defined {18–22}, so that we can subsequently test the values of the properties sequence and outSequence of QProducer and QConsumer respectively. The list of processes is then defined and executed in a PAR {23–24}, which must terminate if we are to be able to test the process properties in an assertion {28}.

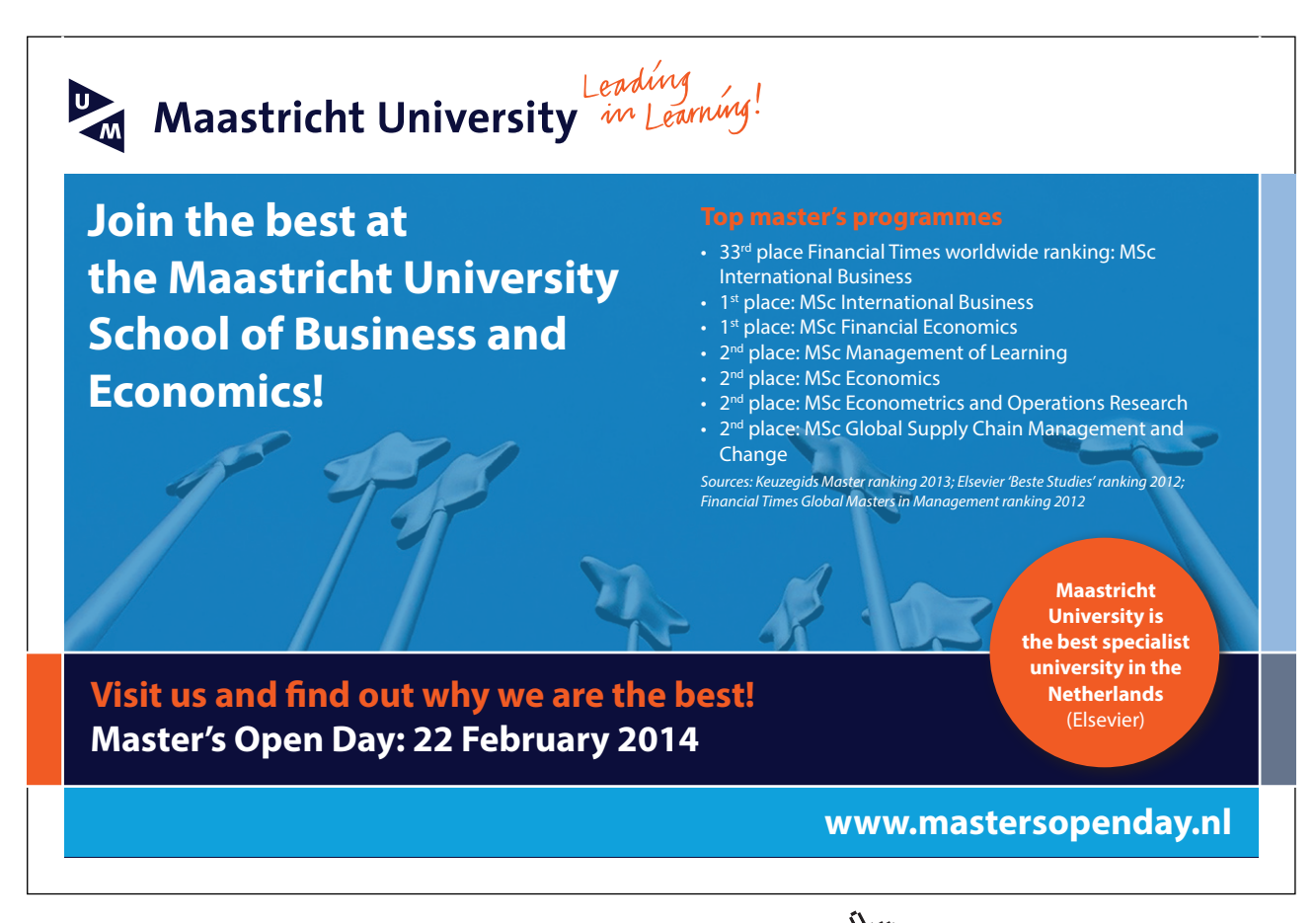

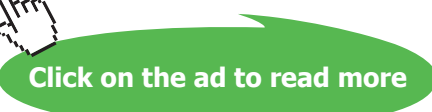

```
10 import c05.Queue
11 class QueueTest extends GroovyTestCase {
12
13 void testQueue() {
14 def QP2Q = Channel.one2one()
15 def Q2QC = Channel.one2one()
16 def QC2Q = Channel.one2one()
17 
18 def qProducer = new QProducerForTest ( put: QP2Q.out(), iterations: 50 )
19 def queue = new Queue ( put: QP2Q.in(), get: QC2Q.in(), 
20 receive: Q2QC.out(), elements: 5)
21 def qConsumer = new QConsumerForTest ( get: QC2Q.out(), 
22 receive: Q2QC.in() )
23 def testList = [ qProducer, queue, qConsumer ]
24 new PAR ( testList ).run()
2526 def expected = qProducer.sequence
27 def actual = qConsumer.outSequence
28 assertTrue(expected == actual) 
29 }
30 }
```
#### **Listing 6-5 The QueueTest Script**

The values of the expected and actual returned values are obtained from their processes and tested {26–28}. In more complex examples the construction of assertions is likely to be more elaborate depending upon the nature of the data being input and generated.

## 6.4 Summary

In this chapter we have introduced the concept of testing parallel systems, using the JUnit testing framework within a Groovy environment. The key requirement is that the network of processes must terminate. Further, the processes used to test the operation of the process network under test must contain properties that can be populated with data that can then be tested in one or more assertions. In Chapter 17 we reflect further on the testing of parallel systems and show how we can test systems that are designed not to terminate.

## 6.5 Exercises

## **Exercise 6-1**

Construct a Test Case for the Three-To-Eight system constructed in the exercise for Chapter 2.